| Downloaded From | :http://cbseportal.com/ | INVERSION PROCESSION PROFESSION PROFESSION PROFESSION CONCESSION AND A CONCESSION AND A CONCE |
|-----------------|-------------------------|----------------------------------------------------------------------------------------------------|
| Series HMJ/C    |                         | SE <sup>-</sup>                                                                                                    |

| 実践に対         |  |
|--------------|--|
| <b>n</b> 2 2 |  |

Code No. 490/C

| Roll No. |  |  |  |  |  |  |  |  |
|----------|--|--|--|--|--|--|--|--|
|----------|--|--|--|--|--|--|--|--|

Candidates must write the Code on the title page of the answer-book.

- Please check that this question paper contains **11** printed pages.
- Code number given on the right hand side of the question paper should be written on the title page of the answer-book by the candidate.
- Please check that this question paper contains 7 questions.
- Please write down the Serial Number of the question in the answer-book before attempting it.
- 15 minute time has been allotted to read this question paper. The question paper will be distributed at 10.15 a.m. From 10.15 a.m. to 10.30 a.m., the students will read the question paper only and will not write any answer on the answer-book during this period.

### **INFORMATICS PRACTICES (OLD)**

### Time allowed : 3 hours

Maximum Marks : 70

### Instructions :

- (i) **All** questions are compulsory, however questions no. 2, 4 and 6 have internal choices.
- (*ii*) Answer the questions after carefully reading the text.
- (iii) Q2 and Q4 are to be answered using Java Programming Language and Q3, Q5, Q6 are to be answered using MySQL.

Downloaded From :http://cbseportal.com/

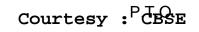

| õ. |     | <pre>led From :http://cbseportal.com/</pre>                                                                                                |   |
|----|-----|----------------------------------------------------------------------------------------------------|---|
| 1. | (a) | Write two advantages of networking computers over having stand-alone computers.                                                            | 2 |
|    | (b) | Write the purpose of using Repeater in a computer network.                                                                                 | 2 |
|    | (c) | Suchitra works for a company. She often says                                                                                               |   |
|    |     | "I can't access social networking website because my company does<br>not let me use it."                                                   |   |
|    |     | How does her company examine content entering or leaving their<br>network ? Explain in brief the hardware/software used by the<br>company. |   |
|    | (d) | "Open Source Software is not the same as free of cost software." Is this statement true ? Give reason(s).                                  |   |
|    | (e) | Explain in brief any two threats to data travelling over a computer network.                                                               |   |
| 2. | (a) | What value will be stored in m ?                                                                                                    |   |
|    |     | m = 6 + 19 % 3 - 6/2                                                                                                    |   |
|    | (b) | Identify invalid variable names. State reason(s) if invalid.                                                                               |   |
|    |     | (i) Product_1                                                                                                    |   |
|    |     | (ii) 1Sales                                                                                                    |   |
|    |     | (iii) Sales January                                                                                                    |   |
|    |     | (iv) Amount11                                                                                                    |   |
|    | (c) | Name the loop of Java that always executes at least one time.                                                                              |   |
|    | (d) | The following code has error(s). Rewrite the correct code underlining corrections done.                                                    |   |
|    |     | <pre>int x; int i=1;</pre>                                                                                                    |   |
|    |     | do while (i<5)                                                                                                    |   |
|    |     | {                                                                                                    |   |
|    |     | x = i+4;<br>i+1= i;                                                                                                    |   |
|    |     | }                                                                                                    |   |
|    |     | OR                                                                                                    |   |

Downloaded From :http://cbseportal.com/ Courtesy : CBSE

Write the output of the following code that will be displayed in jTextField1 and jTextField2:

```
int sum=1,i;
for(i=1;i<=3;i++)
{
    sum = sum *i;
}
jTextField1.setText(""+sum);
jTextField2.setText(""+i);</pre>
```

- (e) Distinguish between Java and Netbeans. 2
- (f) Distinguish between HTML and XML. Write two points.

#### OR

Identify Root element and Child elements in the following code :

<bookstore>

<book category="COOKING">

<author>Sabreena</author>

<year>2005</year>

</book>

<book category="CHILDREN">

<author>J K. Rowling</author>

<year>2005</year>

</book>

</bookstore>

Downloaded From : http://cbseportal.com/

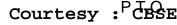

1

 $\mathbf{2}$ 

(g) Write the following code using 'switch' instead of 'if else if' :

```
if (marks==10)
{
    grade = 'A';
}
else if (score==9)
{
    grade = 'B';
}
else if (score==8)
{
    grade = 'C';
}
else
    grade = 'F';
```

**3.** (a) Ms. Saloni wants to assign the value 700 as value in Fee Column for all the students in table named "STUDENT". She has entered the following SQL statement :

UPDATE STUDENT; ASSIGN Fee= 700;

Downloaded From :http://cbseportal.com/

Rewrite the correct statement if there is any error.

(b) Chaya wanted to add a column "Hobbies" in an already created table "Person". She wrote the following SQL statement :

ALTER TABLE Person ADD Hobbies columnsize 50;

Rewrite the correct statement if there is any error.

```
2
```

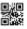

 $\mathbf{2}$ 

2

2

(c) Given below is a Table named 'Company' :

| CODE | FIRSTNAME | GENDER |
|------|-----------|--------|
| 101  | Advaita   | F      |
| 102  | Feroze    | М      |
| 103  | Samay     | М      |
| 104  | Sasha     | F      |

Write output of SQL statement given below :

```
SELECT FIRSTNAME, CODE
```

FROM Company

```
WHERE GENDER = 'F' and FIRSTNAME LIKE 'S%';
```

- (d) Name any two Single Row functions and any two Group (Aggregate) functions used in MySQL.
- (e) The 'Book' table has the following columns and presently has no Rows.

| BCODE BNAME POINTS |
|--------------------|
|--------------------|

The following SQL statements are entered.

SET AUTOCOMMIT = 0;

INSERT INTO Book VALUES('B101', 'Spirituality', 7);

INSERT INTO Book VALUES('B102', 'Meditation', 6);

SAVEPOINT abc;

```
UPDATE Book SET POINTS = POINTS+2 WHERE BName = 'Spirituality';
```

UPDATE Book SET POINTS = POINTS+3 WHERE BName = 'Meditation';

SELECT sum (POINTS) FROM Book;

ROLLBACK To SAVEPOINT abc;

SELECT sum(POINTS) FROM Book;

What will be the output of the above given SELECT statements ?

Downloaded From :http://cbseportal.com/

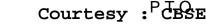

**4.** (a) Write the value of p after execution of the following code :

```
Suppose p = 7 initially
q=2;
if (p>q)
    p=p+2;
p=p+1;
```

#### OR

Mention one advantage of jTextArea over jTextField control. 1

(b) What values will be displayed in jTextField1 and jTextField2?

```
int i = 3;
int j = 7;
while (i < j)
{
    i = i * 2;
    j--;
}
jTextField1.setText(""+i);
jTextField2.setText(""+j);
```

Downloaded From : http://cbseportal.com/ Courtesy : CBSE

1

(c) What will be the value of p after the following code is executed ?

```
int p = 5, q = 1;
do
{
     p = p+q;
     q = q+5;
}
while {p <20};</pre>
```

#### OR

Write the difference between while and 'do..while' loops of Java.

(d) The following code has error(s). Rewrite the correct code underlining all the corrections made :

```
switch marks
{
    case 5: grade =='A';
    case 4: grade =='B';
        break;
    otherwise :grade=='N';
        break;
}
```

#### OR

What is the purpose of 'break' statement in switch statement used in a Java program ?

(e) How many times will the following loop execute ?

```
int sum = 0;
for (int i= 1; i<=7;i=i+3)
{
    sum = sum+i;
}</pre>
```

Downloaded From :http://cbseportal.com/

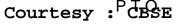

2 2

2

2

2

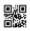

(f) Ms. Suchitra works as a programmer in a School. She has designed a software to compute amount to be paid by students when they buy food items in the School Canteen. A screenshot of the same is shown below :

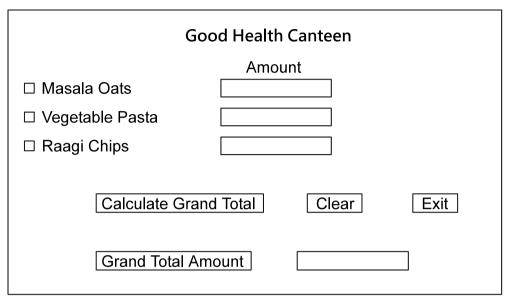

- (i) Help Ms. Suchitra in writing the code to do the following :
  - When a checkbox for a food item is clicked, Amount for that food item should be displayed in front of that food item. The Amount for each food item is as follows :

| Food Item       | Amount |
|-----------------|--------|
| Masala Oats     | 20.00  |
| Vegetable Pasta | 25.00  |
| Raagi Chips     | 15.00  |

• After selecting appropriate checkbox(es), when 'Calculate Grand Total' button is clicked, 'Grand Total Amount' should be calculated and displayed in the respective text field. This will be the sum of amounts depending on food items selected.

For example if Masala Oats and Raagi Chips are selected, 20.00 and 15.00 will be displayed in front of selected food items and Grand Total Amount will be 35.00.

Downloaded From :http://cbseportal.com/

- (ii) When 'CLEAR' button is clicked, all the textfields and checkboxes should be cleared.
- (iii) When 'Exit' button is clicked, the application should close.
- **5.** Consider the following Table "Shop" shown below. Write SQL statements for (i) to (viii) and output for (ix) and (x).

| Id  | Item           | Category | СР    | SP     | DtManuf    |
|-----|----------------|----------|-------|--------|------------|
| 101 | Oats Biscuits  | А        | 25.00 | 35.00  | 2018-10-19 |
| 102 | Ragi Chips     | В        | 50.00 | 65.00  | 2018-11-14 |
| 103 | Oats           | А        | 90.00 | 100.00 | 2019-03-30 |
| 104 | Honey Biscuits |          | 50.00 | 80.00  | 2018-10-23 |
| 105 | Pumpkin Seeds  | С        | 75.00 | 85.00  | 2018-12-25 |

### Table : Shop

Columns CP and SP denote Cost Price and Selling Price respectively. Column DtManuf stores Dates of Manufacturing.

|      | (i)           | To display Id, Item, CP in descending order of CP.                                                                               | 1   |
|------|---------------|----------------------------------------------------------------------------------------------------|-----|
|      | (ii)          | To display the Names of all the items with category as 'A'.                                                                      | 1   |
|      | (iii)         | To list names of Items and their date of manufacturing of those items that were manufactured after 1 <sup>st</sup> October 2018. | 1   |
|      | (iv)          | To count and display the category and number of Items of each Category.                                                          | 1   |
|      | (v)           | To display the Category of Items. (Duplicate Categories should not be displayed)                                                 | 1   |
|      | (vi)          | To display the maximum and minimum Selling Price.                                                                                | 1   |
|      | (vii)         | To display Item names that have 'Biscuit' anywhere in names.                                                                     | 1   |
|      | (viii)        | To display Id, Item name of those items that have Category as NULL.                                                              | 1   |
|      | (ix)          | SELECT MAX(DtManuf), MIN(DtManuf) FROM Shop;                                                                                     | 1   |
|      | (x)           | SELECT AVG(CP) FROM Shop                                                                                                    |     |
|      |               | WHERE Category = 'A' or Category = 'B';                                                                                          | 1   |
| Down | 9/ <b>Bad</b> | ed From :http://cbsep <sup>9</sup> rtal.com/ Courtesy : <sup>P</sup> C                                                           | BSE |

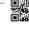

1

**6.** (a) Write the SQL query to create a table '**Vehicle**' with the following structure :

| Field           | Туре         | Constraint  |
|-----------------|--------------|-------------|
| VehicleId       | Varchar(5)   | Primary key |
| Model           | Varchar(50)  | Not Null    |
| DateManufacture | Date         |             |
| Price           | Decimal(9,2) |             |

### OR

What is the purpose of "NOT NULL" constraint applied on Column of a table ? Explain with the help of example.

(b) Consider the following tables **Stationery** and **Supplier** and answer the questions that follow :

| ItemNo | IName                | SCode | Qty | UnitPrice | DtPurchase  |
|--------|----------------------|-------|-----|-----------|-------------|
| 101    | Gum Tube             | 702   | 100 | 15        | 30-Mar-2019 |
| 102    | Double Stick<br>Tape | 702   | 150 | 20        | 01-Jan-2019 |
| 103    | Pencil               | 701   | 125 | 5         | 14-Feb-2019 |
| 104    | Colour Pencils       | 701   | 200 | 10        | 01-Jan-2019 |
| 105    | Crayons Box          | 702   | 210 | 50        | 19-Dec-2018 |
| 106    | Eraser               | 702   | 60  | 10        | 12-Dec-2018 |
| 107    | Sharpener            | 705   | 160 | 10        | 23-Jan-2019 |

**Table : Stationery** 

Note : DtPurchase column holds Date of Purchase SCode column holds Supplier Code

#### **Table : Supplier**

| SCode | Sname            |
|-------|------------------|
| 701   | Gupta Stationers |
| 702   | Study Stationers |
| 705   | Avon & Company   |

Downloaded From : http://cbseportal.com/

Courtesy : CBSE

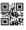

 $\mathbf{2}$ 

 (i) Can we set SCode as the Primary key of Stationery table ? State reason.

(c)

7.

(a) (b) (c)

#### OR

|                                                                                                    | Identify the Primary key of Stationery table. Write reason for your choice.                                                                                                    | 1 |
|----------------------------------------------------------------------------------------------------|----------------------------------------------------------------------------------------------------|---|
| (ii)                                                                                                    | What should be the data type of 'DtPurchase' column ?                                                                                                    | 1 |
|                                                                                                    | reference to the above given tables (in Q6 b), write SQL nents for (i), (ii) and (iii) given below :                                                                             |   |
| (i)                                                                                                    | To display ItemNo, Name of Item, Supplier Code and Supplier<br>Name of all items in ascending order of Date of Purchase.                                                         | 2 |
| (ii)                                                                                                    | To display Name of Item, Date of Purchase, Supplier Code<br>and Supplier Name of all items that were purchased between<br>'01-Dec-2018' and '31-Jan-2019' (Both dates inclusive) | 2 |
| (iii)                                                                                                    | To add ₹ 10.00 to UnitPrice of all items that have unit price<br>less than 10.00 in Stationery table.                                                                            | 2 |
|                                                                                                    | OR                                                                                                    |   |
|                                                                                                    | Write SQL statement to delete rows with SCode greater than 701 in Supplier table.                                                                                                | 2 |
| How does e-governance reduce corruption ? Write one point.                                                                                                    |                                                                                                    | 2 |
| Write two advantages of Online shopping over traditional shopping.                                                                                                    |                                                                                                    | 1 |
| Mr. Gagan is creating a form for his Company. Help him choose<br>most appropriate controls from ListBox, ComboBox, TextField,<br>TextArea, RadioButton, CheckBox, Label and Command Button for<br>the following entries : |                                                                                                    | 2 |
| S.No.                                                                                                    | Function                                                                                                    |   |
| 1                                                                                                    | To enter CUSTOMER CODE                                                                                                    |   |
| 2                                                                                                    | To enter CUSTOMER NAME                                                                                                    |   |
| 3                                                                                                    | To allow user to enter a brief description about the Customer                                                                                                    |   |
| 4                                                                                                    | To choose Type of Items bought by customer (out of Snacks,<br>Groceries, Healthcare, Beauty Products)                                                                            |   |
|                                                                                                    | Note : More than one Type may be chosen.                                                                                                    |   |

Downloaded From : http://cbsepOrtal.com/

Courtesy : CBSE